# **Instruksjoner for programmering av Geiger-motorer med fjernkontroll**

**1. Koble motoren til strømkontakten** Skru på strømmen. Vent på kvittering fra motoren. (1 x klikk-klikk)

### **2. Aktiver læringsmodus**

⚠

Hold fjernkontrollen maksimalt 15cm unna motoren. Trykk og hold inne Opp eller Ned på fjernkontrollen i 3 sekunder til motoren kvitterer. (1 x klikk-klikk)

Dersom fjernkontrollen står urørt i 60 sekunder vil læringsmodus bli deaktivert. (3 x klikk-klikk)

### **3. Aktiver endestoppmodus**

Hold fjernkontrollen minimum 1,5m unna motoren. Trykk og hold inne Opp eller Ned på fjernkontrollen i 1 sekund til motoren kvitterer. (1x klikk-klikk)

### **4. Juster øvre endestopp**

Hold fjernkontrollen minimum 1,5m unna motoren. Trykk og hold inne Opp eller Ned på fjernkontrollen til markisen er kjørt helt inn og motoren har stoppet av seg selv.

Øvre endestopp er nå lagret.

## **5. Juster nedre endestopp**

Hold fjernkontrollen minimum 1,5m unna motoren. Trykk og hold inne Ned knappen på fjernkontrollen til markisen er kjørt ut dit hvor nedre endestopp skal være. Juster med enkle trykk på Opp eller Ned.

## **6. Lagre nedre endrestopp**

Hold fjernkontrollen maksimalt 15cm unna motoren. Trykk og hold inne Opp eller Ned på fjernkontrollen i ca. 1 sekund (Kun 1 sekund).

Vent så på at motoren kvitterer. (1 x klikk-klikk).

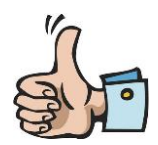

**Programmeringen er nå ferdig utført og markisen er klar for testing.**

**NB! Dersom en markise skal/må programmeres på nytt, begynn på steg 1** 

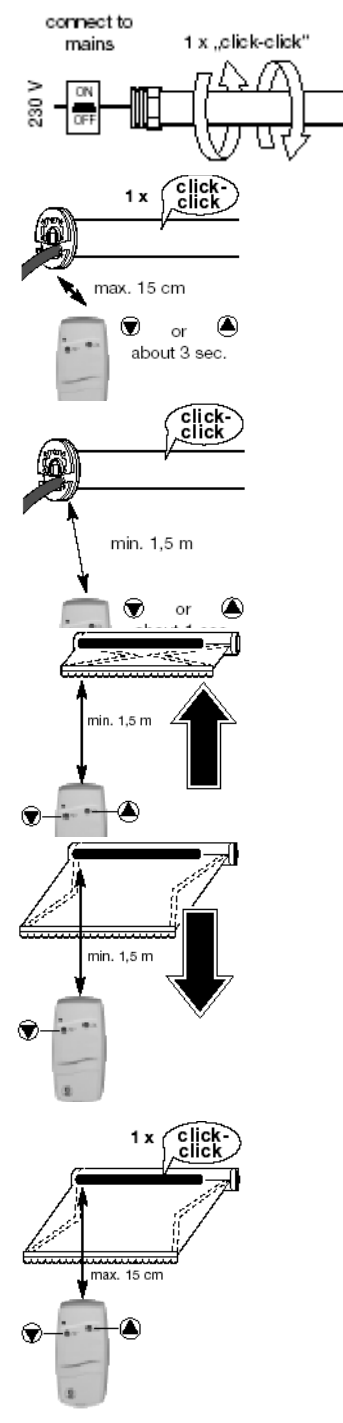